#### **Interactive 3D Processing Framework**

Adam Gleitman

Andrew Shum

Tim Balbekov

November 15, 2011

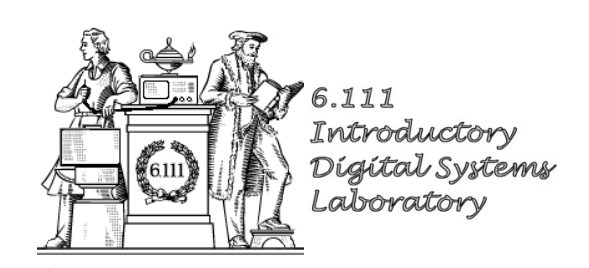

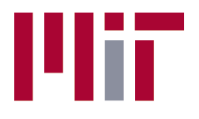

**Massachusetts Institute of Technology** 

## 3D Human-Computer Interaction

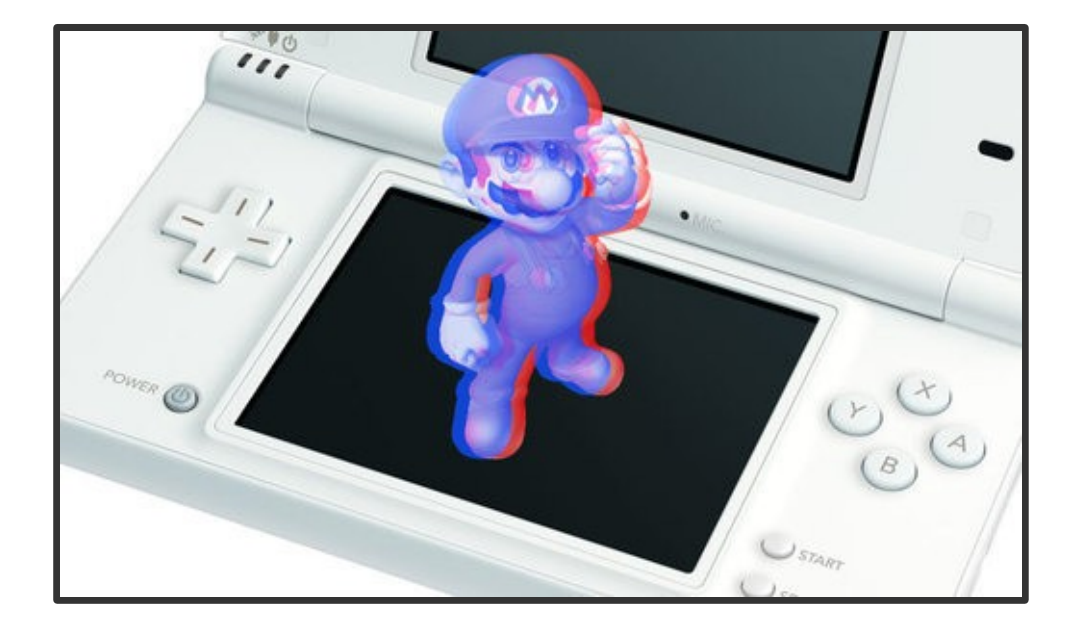

Auto-stereoscopy

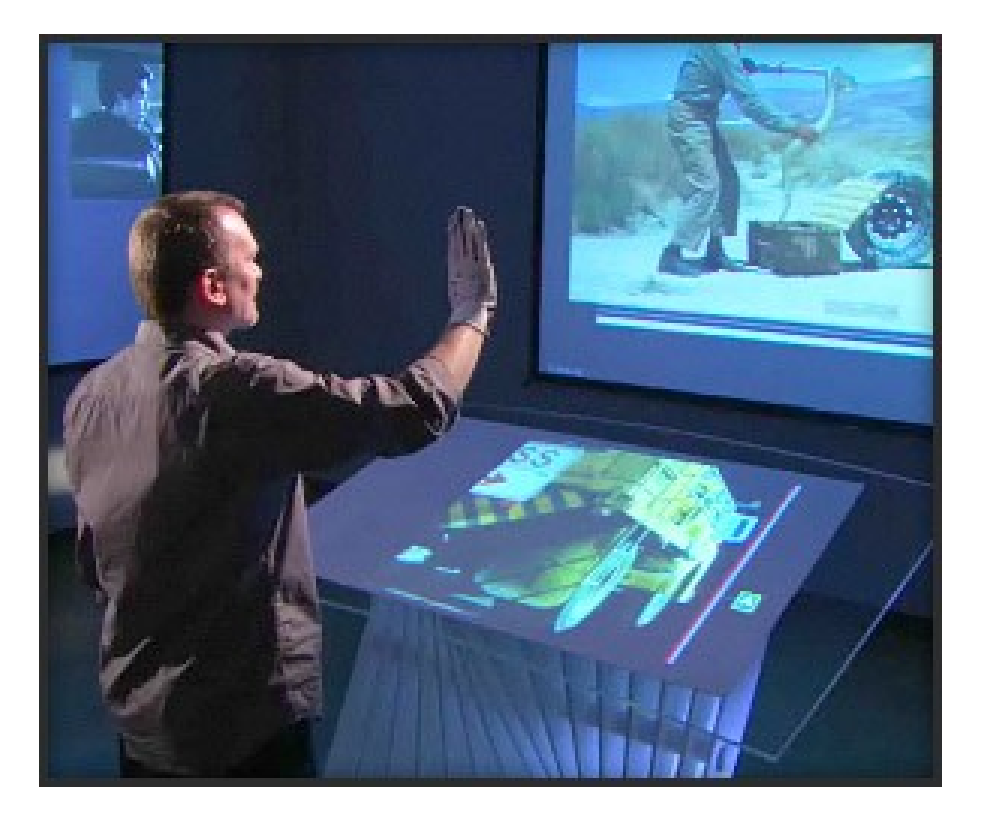

Gestural interaction

#### Modes of Interaction

## Modes of Interaction

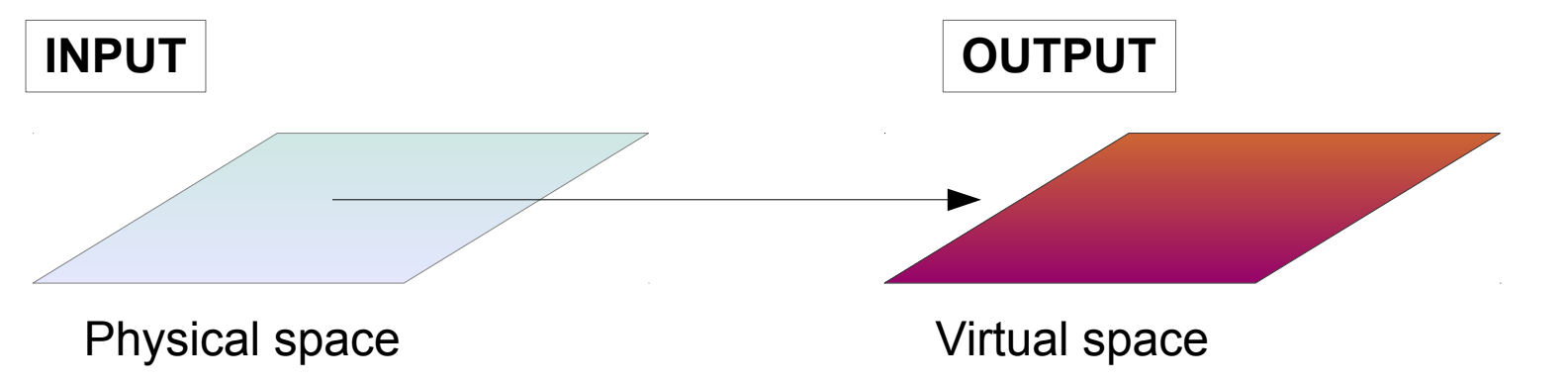

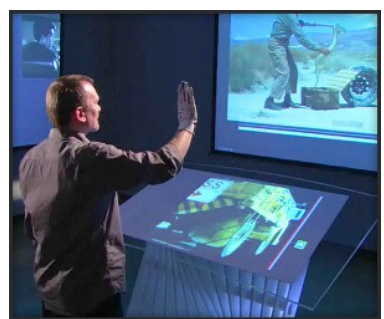

## Modes of Interaction

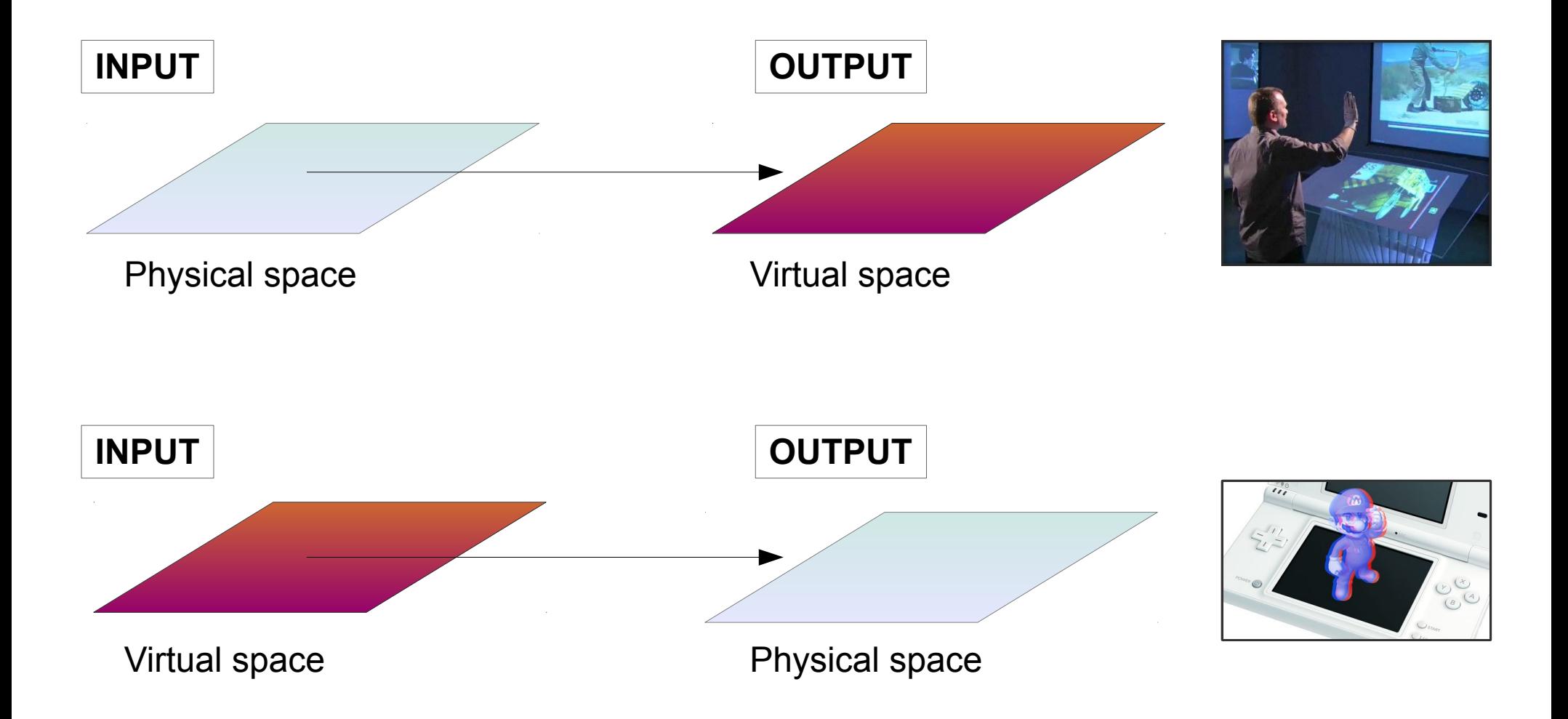

## High-level Block Diagram

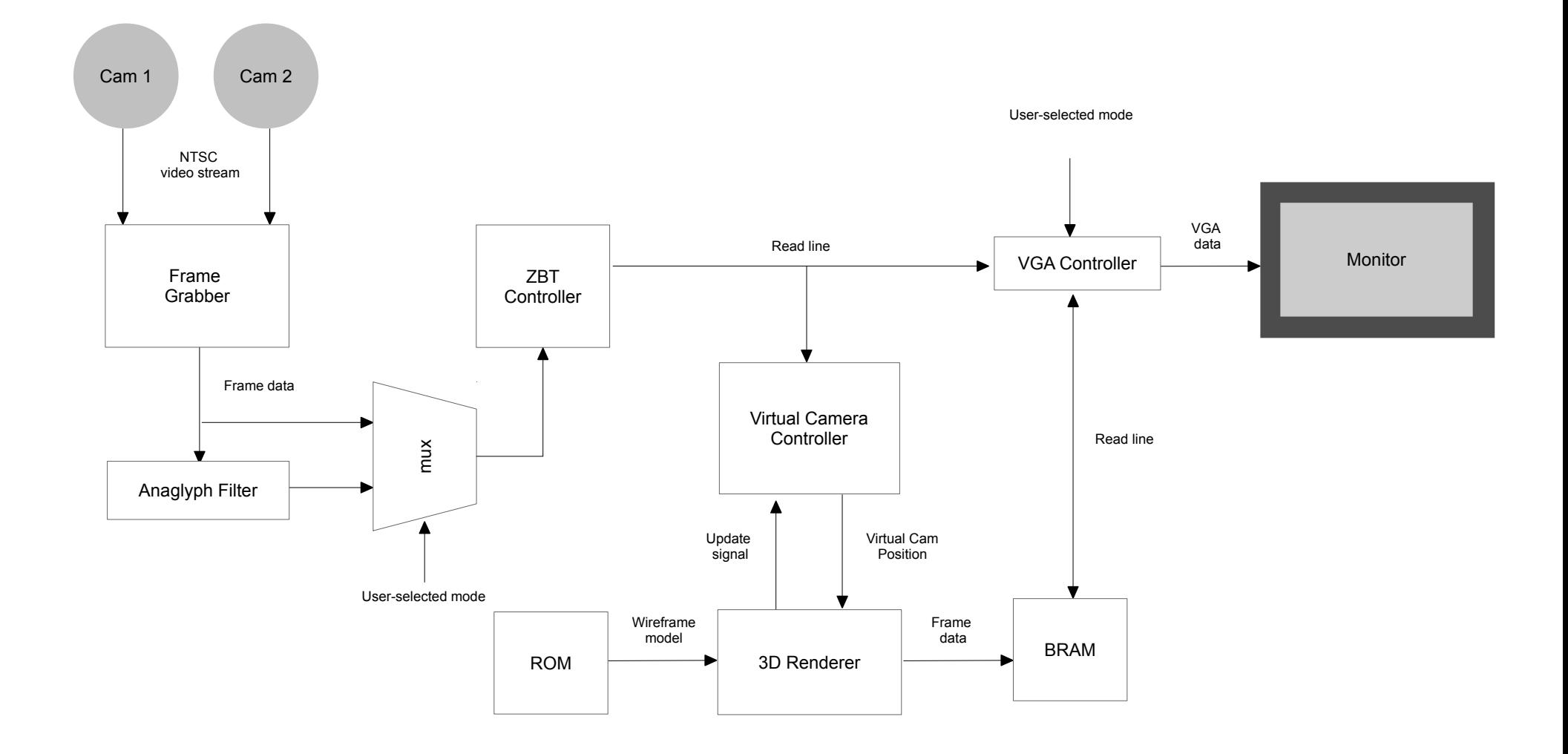

#### Stereoscopy Mode

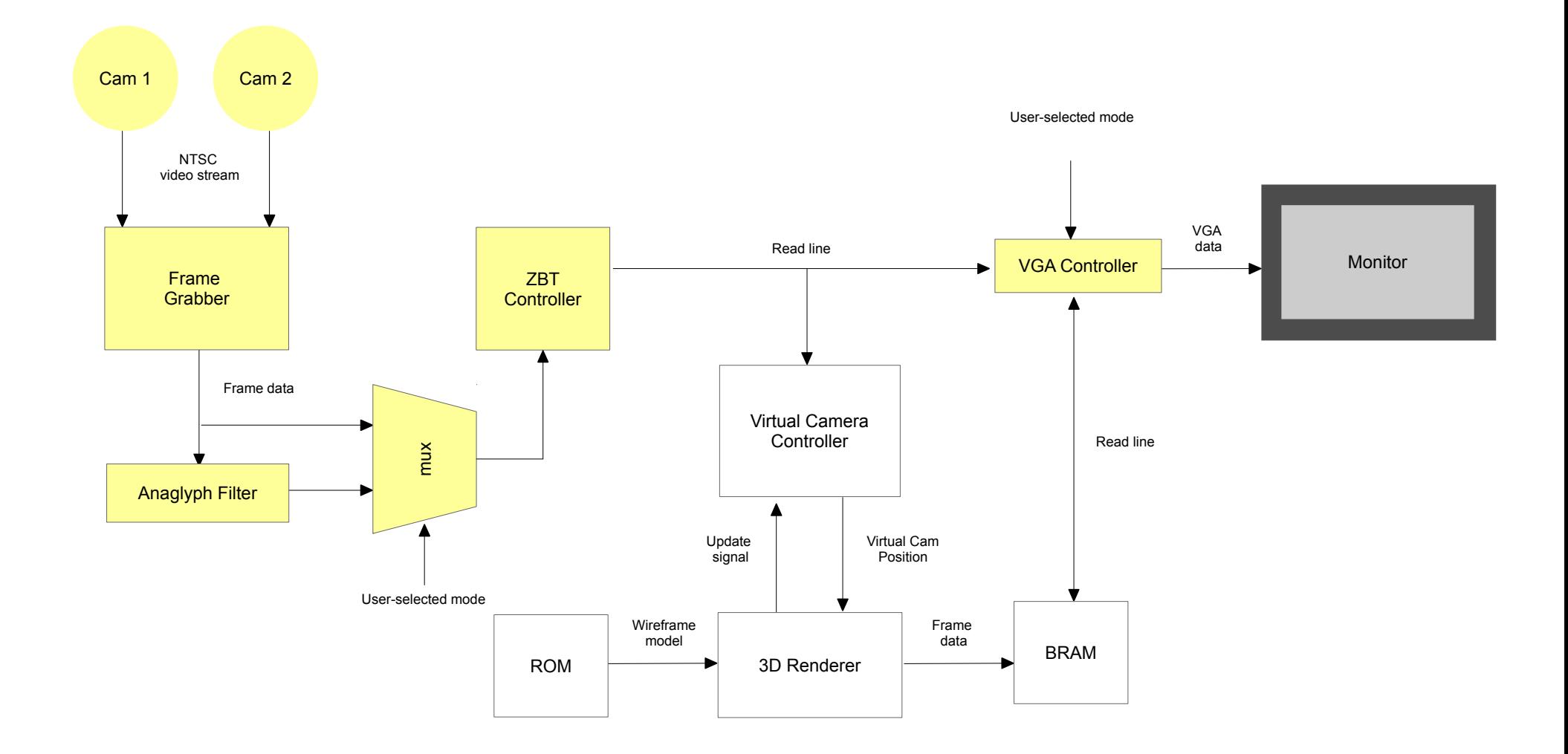

#### Gesture-based Interaction Mode

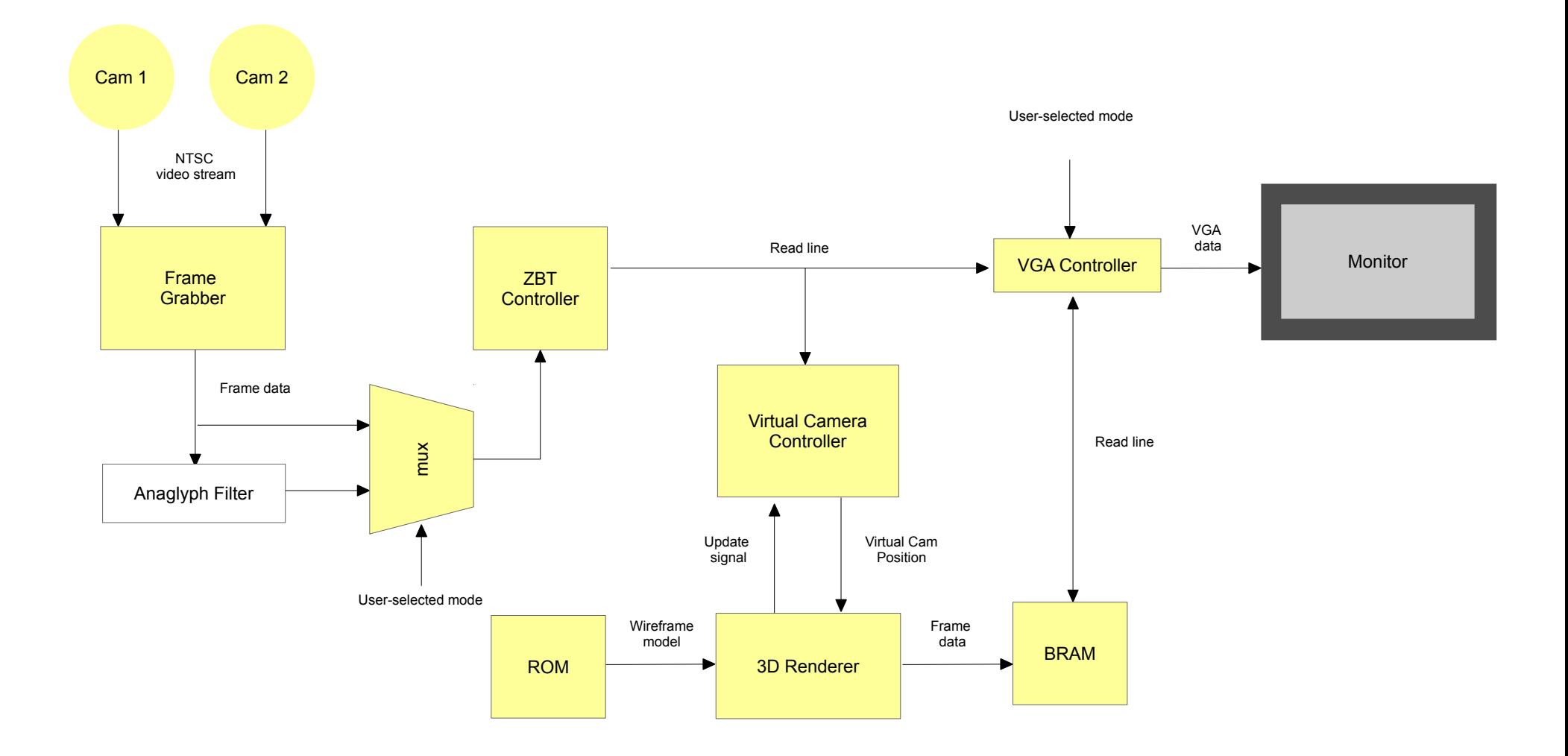

### Video Capture Block Diagram

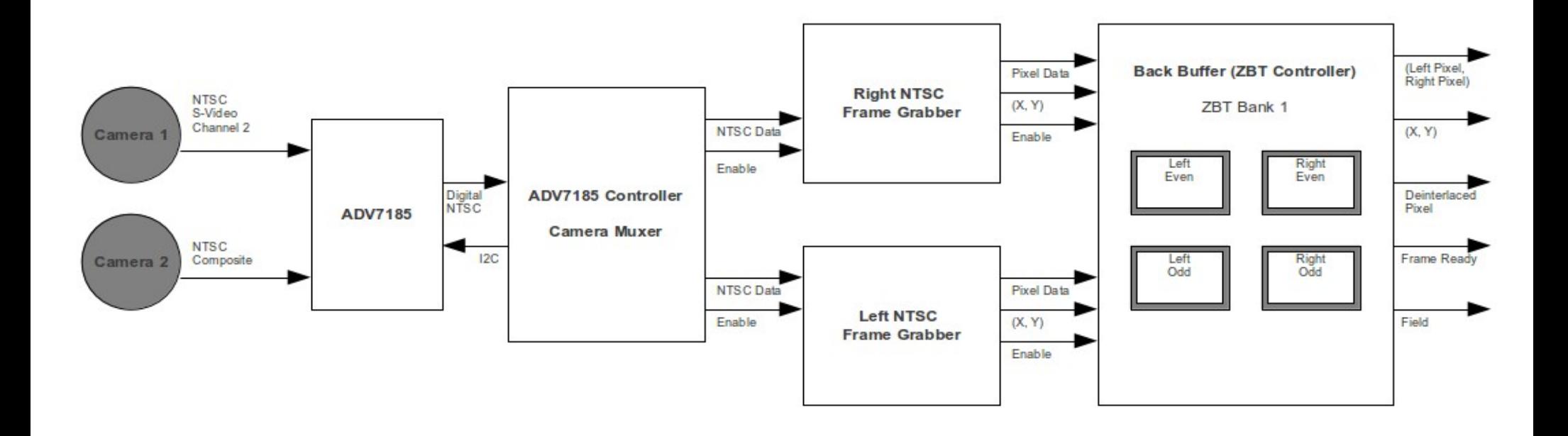

## ZBT Frame Buffer Controller

- Frame grabber writes to the back buffer
- VGA controller and Virtual camera controller read from frame buffer
- Buffer updated in between VGA frames

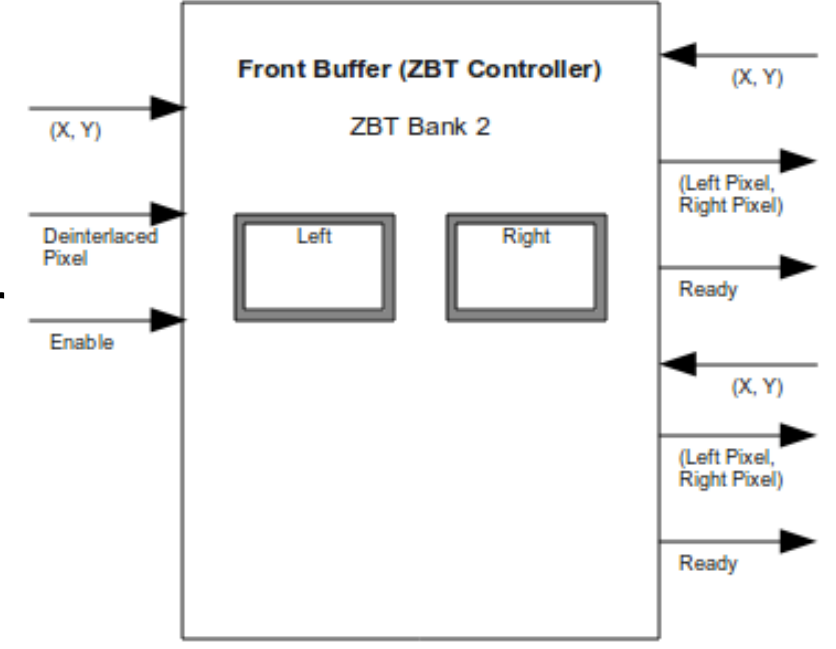

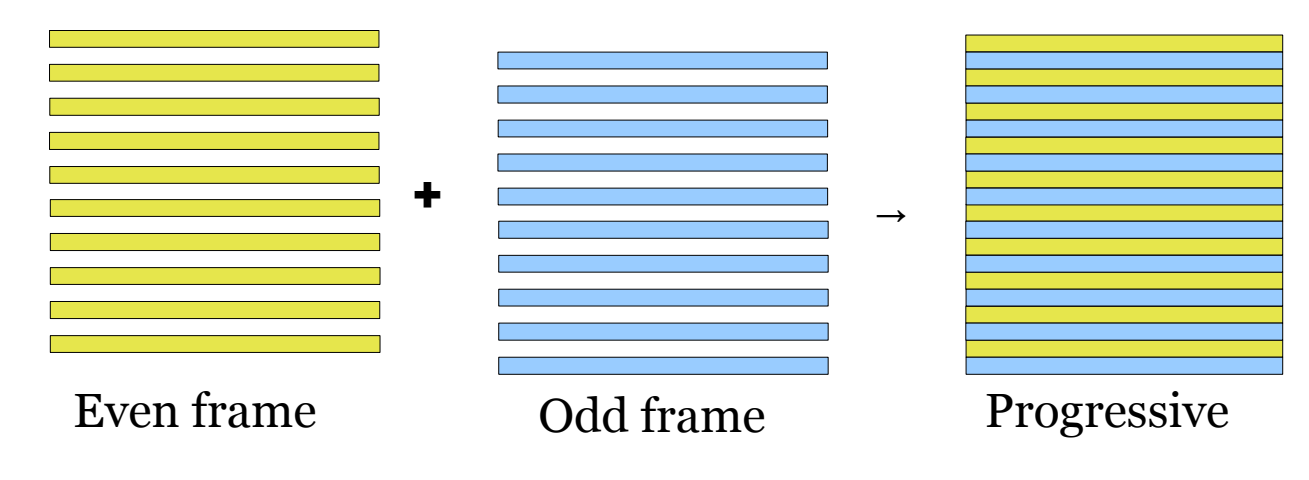

### Stereoscopy Mode

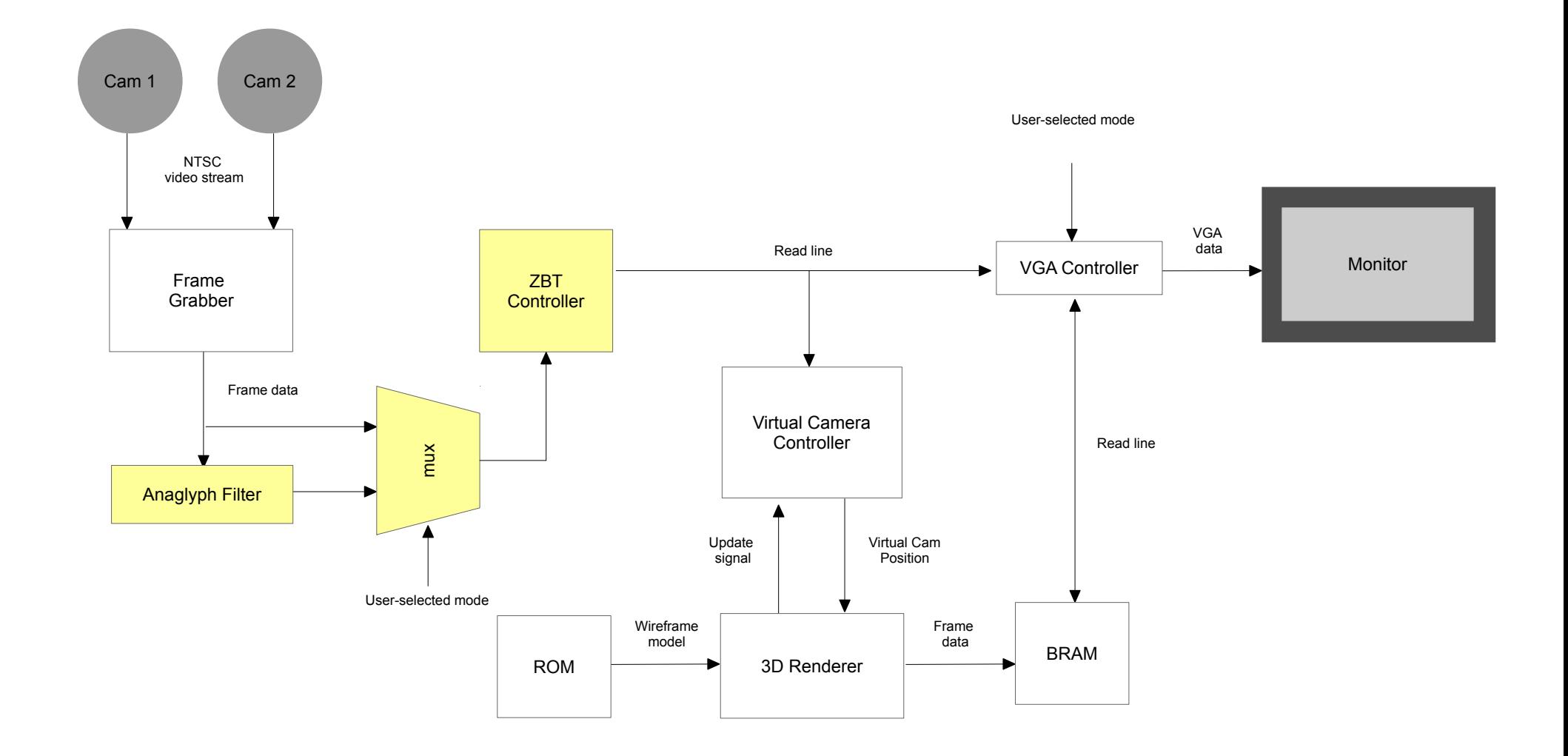

## Anaglyph Images

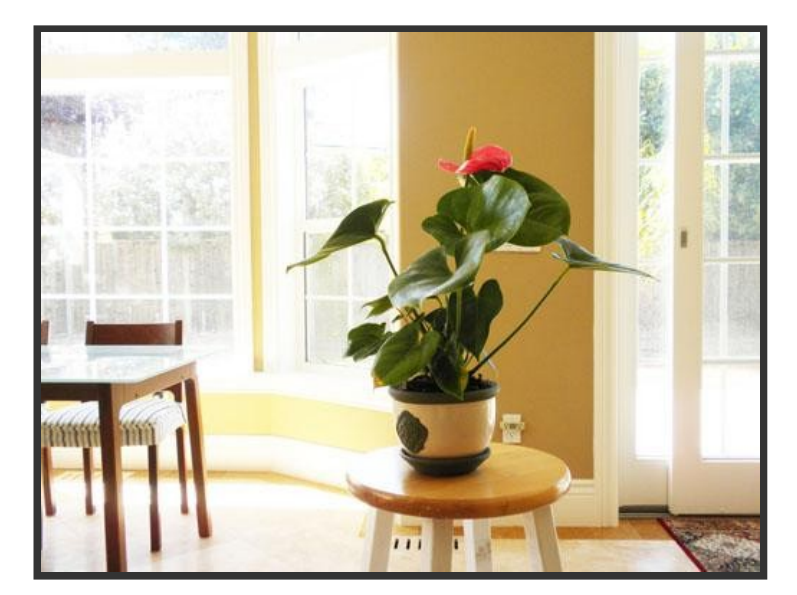

![](_page_11_Picture_3.jpeg)

Left image Right image

## Anaglyph Images

![](_page_12_Picture_1.jpeg)

Anaglyph-filtered image

## Anaglyph Images

3D glasses

![](_page_13_Picture_2.jpeg)

Anaglyph-filtered image

## Anaglyph Filter

Right pixel (RGB)

$$
v_R = \left[r_R, g_R, b_R\right]
$$

Left pixel (RGB)

$$
v_L \ = \ [r_L, g_L, b_L]
$$

Anaglyph-filtered pixel (RGB)

$$
v_{anaglyph} = [0.7 \cdot g_L + 0.3 \cdot b_L, g_R, b_R]
$$

Source: http://3dtv.at/Knowhow/AnaglyphComparison\_en.aspx

#### Gesture-based Interaction Mode

![](_page_15_Figure_1.jpeg)

#### Virtual Camera Controller: Block Diagram

![](_page_16_Figure_1.jpeg)

# Center of Mass Calculator

- Takes camera frame data and finds a black dot
- Filters out possible noise using a low pass filter

![](_page_17_Picture_3.jpeg)

- Determines the location of the dot in 3D space
- Takes distance and angle between two cameras into account

![](_page_18_Figure_3.jpeg)

![](_page_18_Picture_4.jpeg)

- Determines the location of the dot in 3D space
- Takes distance and angle between two cameras into account

![](_page_19_Figure_3.jpeg)

- Determines the location of the dot in 3D space
- Takes distance and angle between two cameras into account

![](_page_20_Figure_3.jpeg)

- Determines the location of the dot in 3D space
- Takes distance and angle between two cameras into account

![](_page_21_Figure_3.jpeg)

#### Gesture-based Interaction Mode

![](_page_22_Figure_1.jpeg)

#### 3D Renderer

![](_page_23_Figure_1.jpeg)

# Organization

#### • **Two milestones**

- Stereoscopy mode
- Gestural interaction mode

#### • **Division of work**

- Tim (Frame Grabber / ZBT Controller)
- Andrew (Anaglyph Filter / 3D Renderer)
- Adam (Virtual Cam Controller)

# Organization

![](_page_25_Figure_1.jpeg)

Anaglyph **Milestone** 

- By Week 4
- $\cdot$  ZBT

controller + frame grabber

- Anaglyph Filter
- $\cdot$  3D simulations

Camera Controller **Milestone** 

- By Week 6
- Integration
- 3D Renderer
- Camera Controller

#### Q & A